University of Ljubljana, Faculty of Computer and Information Science

# Formal languages

#### Tiny introduction

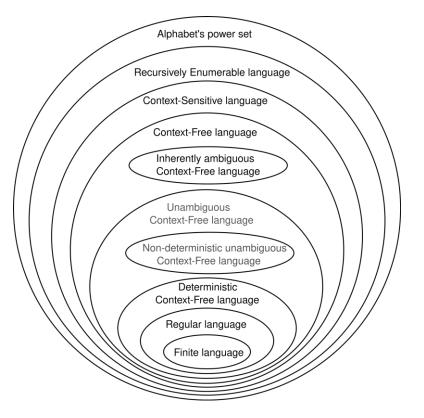

Prof Dr Marko Robnik-Šikonja Natural language processing, Edition 2024

#### Lecture outline

- regular expressions (here just for your quick revision)
- context dependent grammars
- Chomsky hierarchy

### Regular expressions - a quick resume 1/3

- standard notation for characterizing text sequences
- used in all kinds of text processing and information extraction tasks
- many different syntaxes (Perl, grep, sed, awk, Python, etc)
- let's use regular expressions (RE) from python
- if A and B are REs then AB is RE
- a,b,...,z, A, B,... Z,0,1,...,9 are REs
- e.g. abeceda is RE
- . matches any character, e.g.: va.a matches vaba or vaza or vaya
- ^ matches the start of a string; ^.oga matches noga or joga, but not nadloga
- \$ matches the end of a string
- \* matches 0 or more repetitions of the previous RE: ab\* matches a, ab, abb, ...
- + matches 1 or more repetitions of the previous RE: ab+ matches ab, abb, ... but not a

### Regular expressions 2/3

- ? matches 0 or 1 repetitions of the previous RE: ab? matches a or ab
- \*, + and ? are greedy: they match the longest possible string, e.g., <.\*> on the string <a> b <c> matches the whole string
- \*?, +?, ?? cause minimal matching of \*, +, and ?, e.g.,.: <.\*?> on the string <a> b <c> will match <a>
- {m} matches m repetitions of a previous RE: b{5} matches only bbbbb
- {m,n} matches from m to n repetitions of a previous RE
- {,n} is the same as {0,n}
- $\{m,\}$  is the same as  $\{m,\infty\}$
- {m,n}? is a non-greedy variant of {m,n}
- \ is an escape character, it makes the next character special, e.g., \\ matches \ \\* matches \*

### Regular expressions 3/3

- [] represents a set of characters, e.g., [abc] matches a, b, or c; with [] we can represent a sequence of characters, e.g., [a-z] matches all lowercase letters from a to z special characters inside the set are not special, e.g., ?,+,\*
- [^] (^ as the first character) represents a complement of a set, e.g., [^abc] matches all characters except a, b, and c
- | in A|B, where A and B are REs, means that RE matches A or B, several REs separated with | is tested from left to right, operator | is not greedy
- (...) matches RE in the parenthesis and marks a group, which can be used later or retrieved with \group\_number
- (?aiLmsux), where after ? there are one or more letters means:
   a only ASCII matches, i ignore lower/uppercase, L depend on the local settings,
   m multi-line, s the dot matches everything, etc. check the manual
- many other useful details

### Example

• Find me all instances of the word "the" in a text.

```
the
```

Misses capitalized examples

```
[tT]he
```

Incorrectly returns other or theology

```
[^a-zA-Z][tT]he[^a-zA-Z]
```

#### **Errors**

 The process we just went through was based on fixing two kinds of errors:

1. Matching strings that we should not have matched (there, then, other)

**False positives (Type I errors)** 

2. Not matching things that we should have matched (The) False negatives (Type II errors)

#### Errors cont.

- In NLP we are always dealing with these kinds of errors.
- Reducing the error rate for an application often involves two antagonistic efforts:
  - Increasing accuracy or precision (minimizing false positives)
  - Increasing coverage or recall (minimizing false negatives).

#### Substitutions

Substitution in Python and UNIX commands:

- s/regexp1/pattern/
- e.g.:
- s/colour/color/

### Simple Application: ELIZA

• Early NLP system that imitated a Rogerian psychotherapist (Weizenbaum, 1966).

- Uses pattern matching to match, e.g.,:
  - "I need X"

and translates them into, e.g.

• "What would it mean to you if you got X?

### Simple Application: ELIZA

Men are all alike.

IN WHAT WAY

They're always bugging us about something or other. CAN YOU THINK OF A SPECIFIC EXAMPLE

Well, my boyfriend made me come here. YOUR BOYFRIEND MADE YOU COME HERE

He says I'm depressed much of the time.

LAM SORRY TO HEAR YOU ARE DEPRESSED

#### How ELIZA works

- s/.\* I'M (depressed|sad) .\*/I AM SORRY TO HEAR YOU ARE \1/
- s/.\* I AM (depressed|sad) .\*/WHY DO YOU THINK YOU ARE \1/
- s/.\* all .\*/IN WHAT WAY?/
- s/.\* always .\*/CAN YOU THINK OF A SPECIFIC EXAMPLE?/

### Summary

- Regular expressions play a surprisingly large role
  - Sophisticated sequences of regular expressions are often the first model for any text processing text
- For hard tasks, we use machine learning classifiers
  - But regular expressions are still used for pre-processing, or as features in the classifiers
  - Can be very useful in capturing generalizations

#### RE exercises

Write regular expressions for the following languages

- the set of all alphabetic strings;
- the set of all lower case alphabetic strings ending in a b
- the set of all strings with two consecutive repeated words (e.g., "Humbert
- Humbert" and "the the" but not "the bug" or "the big bug");
- the set of all strings from the alphabet a,b such that each a is immediately
- preceded by and immediately followed by a b;
- all strings that start at the beginning of the line with an integer and that end at the end of the line with a word;
- all strings that have both the word grotto and the word raven in them (but not, e.g., words like grottos that merely contain the word grotto);

### Formal Languages and Models

- Language: a (possibly infinite) set of strings made up of symbols from a finite alphabet
- Model of a language: can recognize and generate all and only the strings from the language
  - Serves as a definition of the formal language
- Alphabet  $\Sigma$  is a finite set of symbols, e.g.,  $\Sigma = \{0,1\}$  or  $\Sigma = \{a,b,c,d\}$ .
- String is a sequence of symbols from alphabet
- ε is an empty set
- $\Sigma \cup \Sigma\Sigma$  is a set of all strings of length 1 or 2
- Σ\* is a set of all strings from alphabet
- imprecise notation, e.g., 0 is a symbol and 0 is a string, depending on the context

Merrill, W., 2021. Formal Language Theory Meets Modern NLP. <u>arXiv preprint arXiv:2102.10094.</u> About formal languages and their relation with neural networks.

#### Language

- Language is a subset of  $\Sigma^*$  for an alphabet  $\Sigma$ .
- Example: language of 0 and 1, where there are no two consecutive 1s
- L =  $\{\epsilon, 0, 1, 00, 01, 10, 000, 001, 010, 100, 101, 0000, 0001, 0010, 0100, 0101, 1000, 1001, 1010, . . . \}$

### Chomsky Hierarchy

- Regular language
  - Model: regular expressions, finite state automata
- Context free language
- Context sensitive language
- Unrestricted language
  - Model: Turning Machine

### Regular Expressions and Languages

- A regular expression pattern can be mapped to a set of strings
- A regular expression pattern defines a language (in the formal sense)
  - the class of this type of languages is called a regular language

#### An example of non-regular language

$$L_1 = \{0^n 1^n \mid n \ge 1\}$$

$$L_1 = \{01, 0011, 000111,...\}$$

### An example

```
L_2 = \{w \mid w \in \{(, )\}^* \text{ with balanced brackets}\}.
```

### Context Free Grammars (CFG)

- A context-free grammar is a notation for describing languages.
- It is more powerful than finite automata or RE's, but still cannot define all possible languages.
- Useful for nested structures, e.g., parentheses in programming languages.
- Basic idea is to use "variables" to stand for sets of strings (i.e., languages).
- These variables are defined recursively, in terms of one another.
- Recursive rules ("productions") involve only concatenation.
- Alternative rules for a variable allow union.

### Example: CFG for $\{0^n1^n \mid n \ge 1\}$

• Productions:

```
S -> 01
S -> 0S1
```

- 01 is part of a language
- if w is in the language, so is 0w1

#### Syntax

Syntax = rules describing how words can connect to each other

- that and after year last
- I saw you yesterday
- colorless green ideas sleep furiously

- the kind of implicit knowledge of your native language that you had mastered by the time you were 3 or 4 years old without explicit instruction
- not necessarily the type of rules you were later taught in school.

### Syntax

- Why should you care?
  - Grammar checkers
  - Question answering
  - Information extraction
  - Machine translation

#### CFG Formalism

- Terminals = symbols of the alphabet of the language being defined.
- *Variables* = *nonterminals* = a finite set of other symbols, each of which represents a language.
- Start symbol = the variable whose language is the one being defined.
- A production has the form variable -> string of variables and terminals.
- Convention:
  - A, B, C,... are variables.
  - a, b, c,... are terminals.
  - ..., X, Y, Z are either terminals or variables.
  - ..., w, x, y, z are strings of terminals only.
  - $\alpha$ ,  $\beta$ ,  $\gamma$ ,... are strings of terminals and/or variables.

#### Example: Formal CFG

- Here is a formal CFG for  $\{0^n1^n \mid n \ge 1\}$ .
- Terminals =  $\{0, 1\}$ .
- Variables = {S}.
- Start symbol = S.
- Productions =
  - S -> 01
  - S -> 0S1

#### Derivations – Intuition

- We *derive* strings in the language of a CFG by starting with the start symbol, and repeatedly replacing some variable A by the right side of one of its productions.
  - That is, the "productions for A" are those that have A on the left side of the ->.

#### Derivations – Formalism

- We say  $\alpha A\beta => \alpha \gamma \beta$  if A ->  $\gamma$  is a production.
- Example: S -> 01; S -> 0S1.
- S => 0S1 => 00S11 => 000111.

#### Iterated Derivation

- =>\* means "zero or more derivation steps."
- Basis:  $\alpha = >^* \alpha$  for any string  $\alpha$ .
- Induction: if  $\alpha => \beta$  and  $\beta => \gamma$ , then  $\alpha => \gamma$ .

#### Example: Iterated Derivation

- Productions: S -> 01; S -> 0S1.
- Derivation: S => 0S1 => 00S11 => 000111.
- So: S =>\* S; S =>\* OS1; S =>\* OOS11; S =>\* O00111.

#### Language of a Grammar

- If G is a CFG, then L(G), the *language of G*, is {w | S =>\* w}.
  - Note: w must be a terminal string, S is the start symbol.
- Example: G has productions S -> € and S -> 0S1.
- $L(G) = \{0^n 1^n \mid n \ge 0\}.$
- Note: € is a legitimate right side.

#### Context-Free Languages

- A language that is defined by some CFG is called a *context-free* language.
- There are CFL's that are not regular languages, such as the example just given.
- But not all languages are CFL's.
- Intuitively: CFL's can count two things, not three.

#### Parse Trees

- Parse trees are trees labeled by symbols of a particular CFG.
- Leaves: labeled by a terminal or €.
- Interior nodes: labeled by a variable.
  - Children are labeled by the right side of a production for the parent.
- Root: must be labeled by the start symbol.

### Example: Parse Tree

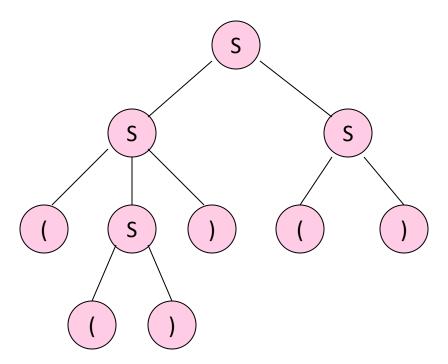

#### Ambiguous Grammars

- A CFG is *ambiguous* if there is a string in the language that is the yield of two or more parse trees.
- Example: S -> SS | (S) | ()
- Two parse trees for ()()() on next slide.

## Example

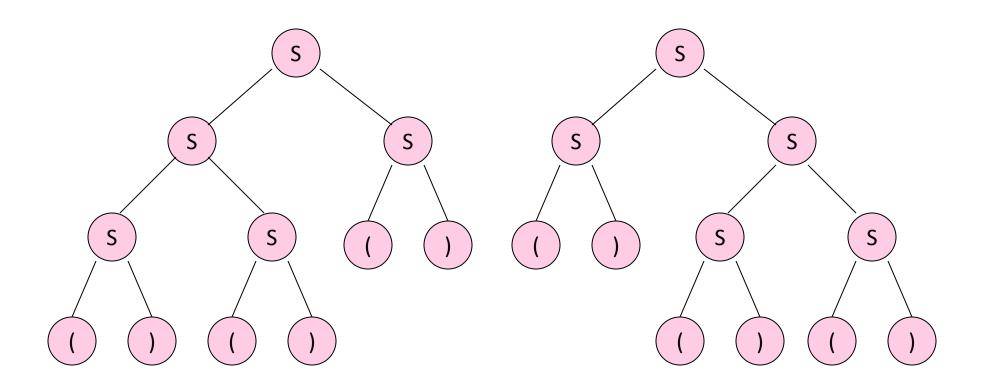

# Ambiguity is a Property of Grammars, not Languages

• For the balanced-parentheses language, here is another CFG, which is unambiguous.

B, the start symbol,

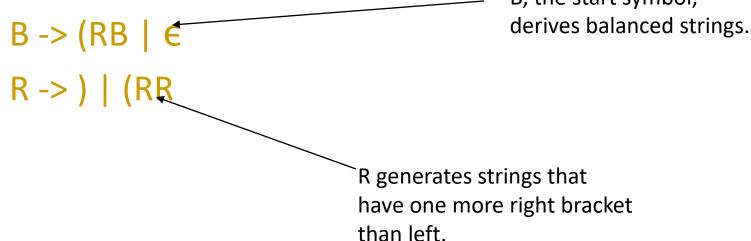

# Inherent Ambiguity

- It would be nice if for every ambiguous grammar, there were some way to "fix" the ambiguity, as we did for the balanced-parentheses grammar.
- Unfortunately, certain CFL's are *inherently ambiguous*, meaning that every grammar for the language is ambiguous.

# **Example:** Inherent Ambiguity

- The language  $\{0^i1^j2^k \mid i=j \text{ or } j=k\}$  is inherently ambiguous.
- Intuitively, at least some of the strings of the form 0<sup>n</sup>1<sup>n</sup>2<sup>n</sup> must be generated by two different parse trees, one based on checking the 0's and 1's, the other based on checking the 1's and 2's.

## One Possible Ambiguous Grammar

S -> AB | CD

A -> 0A1 | 01

B -> 2B | 2

C -> 0C | 0

D -> 1D2 | 12

A generates equal 0's and 1's

B generates any number of 2's

C generates any number of 0's

D generates equal 1's and 2's

And there are two derivations of every string with equal numbers of 0's, 1's, and 2's. E.g.:

#### Exercises

Write CFG for a language

•  $L(G) = \{ \text{all words of a form } a^n b^m c^k \text{, where } n + m = k \}$ 

•  $L(G) = \{\text{all words of a form } a^n b^m c^k, \text{ where } n + k = m\}$ 

# Chomsky Normal Form

- A CFG is said to be in Chomsky Normal Form if every production is of one of these two forms:
  - 1. A -> BC (right side is two variables).
  - 2. A -> a (right side is a single terminal).
- Theorem: If L is a CFL, then L  $\{\epsilon\}$  has a CFG in CNF.

# Decision properties of CFG

- 1.  $w \in L$
- 2. L = {}
- 3. L is infinite
- 4.  $L_1 = L_2$
- 5.  $L_1 \cap L_2 = \{\}$

# Algorithm CYK – testing membership

- CYK: Cocke Younger Kasami
- CFG={V,T,S,P}
- answers the question  $x \in L$  (or equivalently  $S \Rightarrow^* x$ )
- examples
  - is a given program correct according to the given grammar
  - is the given sentence grammatically correct
- requires CFG in Chomsky normal form
- $O(n^3)$ , where n = |w|.

## CYK Algorithm

- Let  $w = a_1...a_n$ .
- We construct an n-by-n triangular array of sets of variables.
- $X_{ij} = \{ variables A \mid A => * a_i...a_j \}.$
- Induction on j—i+1.
  - The length of the derived string.
- Finally, ask if S is in X<sub>1n</sub>.

# CYK Algorithm - (2)

- Basis:  $X_{ii} = \{A \mid A \rightarrow a_i \text{ is a production}\}.$
- Induction:  $X_{ij} = \{A \mid \text{there is a production } A -> BC \text{ and an integer } k, \text{ with } i \leq k < j, \text{ such that } B \text{ is in } X_{ik} \text{ and } C \text{ is in } X_{k+1,j}.$

# CYK example

- $S \rightarrow A B$   $A \rightarrow BC \mid a$   $B \rightarrow CC \mid b$  $C \rightarrow a$
- ?  $S \rightarrow aaab$

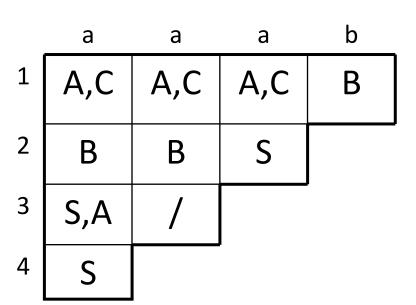

#### CYK exercises

S → P N | other
P → I E
I → if
E → expression
N → T S
T → then

S → A C | B D | A E
 C → B B
 D → A A
 E → B A | A B
 A → a | A E | E A | B D
 B → b | B E | E B | A C

•  $? S \rightarrow baabba$ 

is the sentence correct
 S → if expression then if expression then other

## Tools for grammars

- gnu programs bison and yacc
- based on CFG, they generate a recognizer code in C, C++, or java

# Chomsky hierarchy

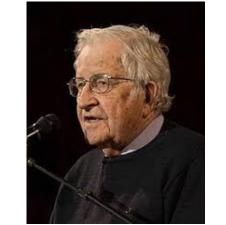

recursively enumerable context-sensitive context-free regular

- Order 3 grammars are regular languages
- Grammars of the form

 $S \rightarrow aA$ 

 $S \rightarrow a$ 

- CFGs
- Form  $A \rightarrow \alpha$
- $\alpha$  is a string of terminals and nonterminals
- programming languages

- Context dependent grammars CDG
- Form  $\alpha A\beta \rightarrow \alpha \gamma \beta$
- A is a variable,  $\alpha$ ,  $\beta$ , and  $\gamma$  are strings of terminals and nonterminals
- $\alpha$  and  $\beta$  can be empty,  $\gamma$  has to be non-empty
- natural languages

- Unbounded (Turing) grammars and Turing languages, i.e., languages recognizable by Turing machines
- Form  $\alpha \rightarrow \beta$

There are languages unrecognizable with Turing machines – diagonal proof